IJET Report

On the Web

<span id="page-0-0"></span>ULD Times

Summer 2002

**平成**14**年・夏号**

**Newsletter of the Japanese Language Division of the American Translators Association**

## IJET 13 in Yokohama

By Benjamin Tompkins

his year's IJET Conference moved<br>from the quiet solitude of<br>Monterey, California, last year's<br>venue, to bustling Yokohama,<br>Japan, with its impressive skyline and beauhis year's IJET Conference moved from the quiet solitude of Monterey, California, last year's venue, to bustling Yokohama, tiful waterfront. Landmark Tower, Japan's

*P rofessions of Translation and Interpretation*, earning \$1,400 for our coffers. We also promoted the Division and look to have netted some new members.

As before, this year's conference featured more presentations than any one person

tallest building at 70 stories, towered over attendees as they traversed moving sidewalks from Sakuragi-cho Station to the Pacifico Yokohama exhibition complex.

The JLD again made a showing at this year's conference. Izumi

Suzuki and I sold nearly 40 copies of the JLD's Japanese Patent Translation *Handbook* and *Introduction to the* 

which will be the centerpiece of the JLD portion of the 2002 ATA Conference in Atlanta this November. This article begins by listing the scheduled presentations, along with related information, and then presents the abstracts of those presentations along with speaker bios. Take some time out of your schedule to contact a member of the organizing committee to

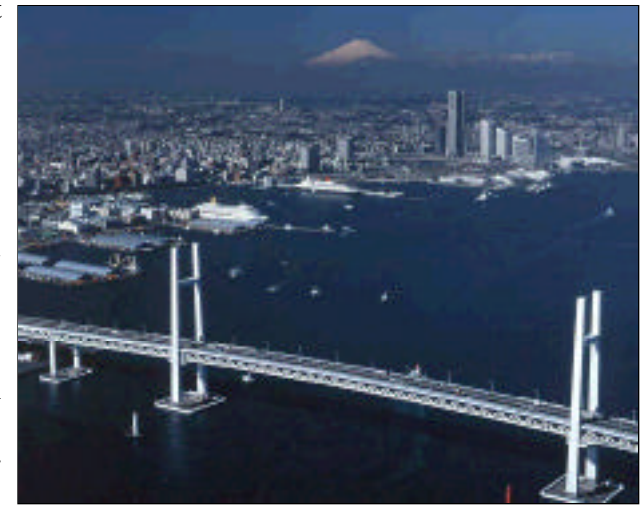

could attend. With three excellent presentations being given at any one time, deciding which one to go to was difficult. Consider

attending next year's IJET in Dublin, Ireland on May 17-18 so you can be faced with this same

dilemma as you sip or chug Guinness at its source. Details about next year's conference

#### **[Continued on Page 6](#page-5-0)**

## Tentative Lineup for Atlanta **Announced**

[10](#page-9-0)

Tips

10 [Email Scanner](#page-9-0)

14 [JLD Membership Growing](#page-13-0) By Carl Sullivan

The Conference Organizing<br>
Committee—Carl and Masae Sullivan<br>
and Manako Ihaya—has assembled yet<br>
another excellent lineup of JLD presentations, he Conference Organizing Committee—Carl and Masae Sullivan and Manako Ihaya—has assembled yet ask how you can help. And be sure to thank them for their hard work when you see them in Atlanta.

## Preparing for Court Interpreting Exam, Izumi Suzuki

This presentation is based on the speaker's experience with the Japanese/English court interpreting certification test of the California State Court Test Procedure. Suzuki will share

**[Continued on Page 8](#page-7-0)**

## Inside

2 [Letters to the Editor](#page-1-0) 

## 2

Macintosh OS X for Translators—A Personal View

[...................Jon Johanning](#page-1-0)

## 3

From the Administrator [.....................Izumi Suzuki](#page-2-0)

### 4

Review [.............Matthew Monfort](#page-3-0)

7

9

#### Another IJET, Another Digital Camera [..................Maynard Hogg](#page-6-0)

[JLD Members in the News](#page-8-0)

## <span id="page-1-0"></span>Letters to the Editor

#### Hi gang,

I enjoyed Manfred Mondt's article in the latest issue of the *JLD Times*.

Just a quick observation—I think Manfred said that autocorrect entries go into the Normal.dot template. While I can't say I have figured out all of Microsoft's mysterious ways, you'll actually find your autocorrect entries in a file ending with an .acl extension ("autocorrect list").

They usually have pretty cryptic names—I'm looking at one now named "MSO3081.acl". The location depends on your operating system, but on Win2k try looking in your C:\Documents and Settings\User name\Application Data\Microsoft\Office folder (be sure you have your folder display settings set to show invisible folders or you won't see the "Application Data" folder). On Win98, I think the folder is C:\Windows\Application Data\Microsoft\ Office.

All the best,

-Gerald T. Peters

Dear Benjamin,

I'm a JAT member and just received *lent suggestion. Hideki, make it so!*

a notice about the *JLD Times* from you. I read it on-screen and was very impressed! An excellent publication!

Just one little suggestion—to put the issue (i.e., Spring 2002) in the header or footer on each page, in case people want to print and file just one page of the *JLD Times*. This will make sure they can identify where it came from.

Thanks again! I'm motivated to join ATA and JLD from this newsletter.

Randy Helten Vancouver, Canada

*E d i t o r's note: Thanks for the excel -*

## Macintosh OS X for Translators A Personal View

The purpose of this report is to give<br>readers of the *JLD Times* some<br>insight into the advantages and<br>disadvantages of using the Macintosh's he purpose of this report is to give readers of the *JLD Times* some insight into the advantages and new operating system OS X (read "OS Ten") in day-to-day Japanese-to-English translation.

One of the most popular expressions among computer users these days seems to be "your mileage may vary." This is especially true for OS X, it seems. Looking at a sampling of the comments on OS X that users have been making on the Internet, it appears that everyone's experiences, both good and bad, are different from everyone else's, and certainly they are often different from mine. Of course, this is only to be expected, since every user has a somewhat different hardware and software setup.

I started using OS X last summer and am currently using version 10.1. As of this writing, the latest version available is 10.1.4, but since I am doing rather well with 10.1, I have decided to wait for at least 10.2 before upgrading again. I am using a 1999-vintage iMac (333 Mhz) with 160 MB memory. Theoretically, for the best OS X perfor-

#### By Jon Johanning

mance, a later machine with more speed and memory is desirable, but for my relatively modest requirements (largely word-processing, e-mail, and Web searching with a 56K modem) this hard-

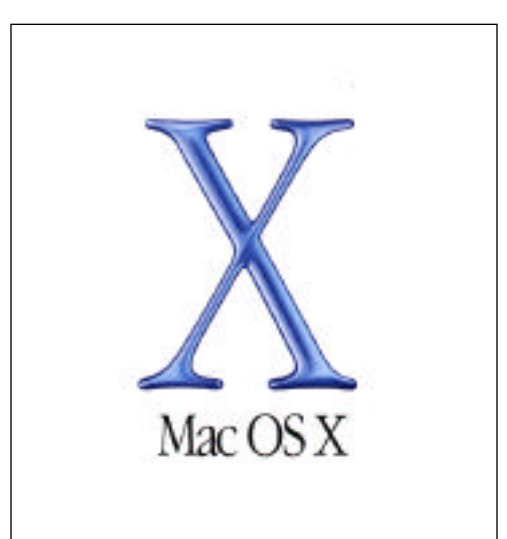

ware seems to be sufficient.

Having used all of the Mac operating systems since the beginning, I would rate OS X, all and all, as by far the best one yet. Keep in mind, though, that it is very much a work in progress; considerable improvement is expected in the

next year or two. (Of course, users can send their wish lists and gripes to Apple, but there is no guarantee that any particular individual's desires will be gratified!)

The greatest advantage I have seen over previous operating systems, as far as day-by-day work is concerned, is stability. Version 10.0 was a bit shaky now and then, but 10.1 gives me no problems at all in that department.

Mac users who have worked with previous operating systems are all too familiar with the dread words "extension conflict." Those little bits of software that loaded when you booted up, adding various functions to the basic system, were notorious for fighting with each other for memory space and causing unpredictable and often practically undiagnosable crashes and freezes when they did not play nicely together. But the good news in OS X is that they have been abolished; as a result, I have seen a perceptible increase in my productivity.

Most folks who have heard anything about OS X have probably heard that it is basically a Unix system with a graphi-

# <span id="page-2-0"></span>JLD Times

*Newsletter of the Japanese Language Division of the American Translators Association*

Editor: Benjamin B. Tompkins Publisher: Hideki Ishii

#### *Contributors*

Maynard Hogg Jon Johanning Matthew Monfort Carl Sullivan Izumi Suzuki Benjamin Tompkins

For more information contact Benjamin B. Tompkins e-mail: ben@j-translate.com

JLD Administrator: **Izumi Suzuki** Assistant Administrator: **Ken Wagner**

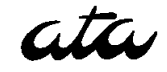

The American Translators Association may be reached at: 225 Reinekers Lane, Suite 590 Alexandria, VA 22314 USA Tel: (703) 683-6100 Fax: (703) 683-6122 e-mail: ata@atanet.org

## From the Administrator

#### Izumi Suzuki

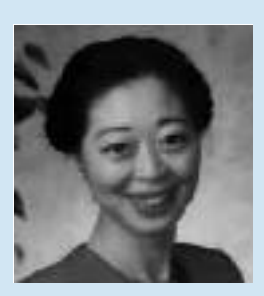

Hello, all. I just received a report from Headquarters that puts the JLD membership as of March at 481, about fifty members ahead of last year's March figure. (We boasted 520 in November.) Usually the number peaks right before the conference, so this means that we not only have retained many of our existing members, but also that new members are joining. *[Editor's note: See the article on p. 14.]*

This is great news, but it also raises some questions:

- 1) Should we be doing something new to respond to our new members' needs?
- 2) Are there good ways to tap into the talent that shyer new members bring with them?
- 3) How can we make new members feel more welcome?
- 4 ) How can 500 far-flung people better become acquainted?

I don't have all the answers. It would be great if you could exchange ideas on the jld-list. The current officers have decided to introduce new members not in this year's Directory in the *JLD Times*. I also encourage our new colleagues to introduce themselves on the jld-list.

Another important opportunity is, of course, the ATA Conference in Atlanta (November 6-9). Here are some activities that are being planned now:

**1) The JLD Informal Gathering** (after the General Welcome Reception:  $8:30$  to 10 p.m. on Wed.).

We'll have coffee, tea, and a dessert tray. This is the time when participants will introduce themselves, and presenters will be introduced.

**2) The Annual Meeting** (after the Opening Session during the latter half of Thursday morning).

The time may change. This is our annual business meeting.

**3) The Annual Dinner**—Friday night, 6 or 7 p.m.

I am negotiating with the Pacific Rim Bistro, an Asian-cuisine restaurant just across the street from our conference hotel, the Hyatt Regency. You can visit their website a[t www.pacificrimbistro.com. T](http://www.pacificrimbistro.com)hey said we can have their terrace all to ourselves, which will probably still be quite comfortable even at the beginning of November. We'll have a set menu for a set price like last year. We will ask you to make reservations for this dinner later.

**4) A Wrap-up Forum** (or whatever you call it: the last session on Saturday).

At the last conference, many participants formed a circle and discussed ideas for future conferences. We had a great time sharing our thoughts and will repeat the meeting this year.

There will be many opportunities for JLD members to spend time with one another. And of course, the conference will feature many high-quality JLD sessions. (Please read Carl Sullivan's article on this year's program, which begins on page 1, and venture to the ATA's website for more general information.) I look forward to seeing many of you in Atlanta!

## JLD Times Summer 2002  $JLD$  Times

# <span id="page-3-0"></span>**Review**

## **Review of**

#### **修館書店、**1989

## Good Advice from a Veteran Translator

By Matthew Monfort

**M** offers just a few "tips" of the book full of sensible advice for improvy brief paraphrase below offers just a few "tips" of the Liceberg, so to speak, from a ing the compositional style of English translations of Japanese. Mr. Komasa's insightful book is written in Japanese, and it will especially benefit Japanese natives. However, I recommend it to translators of all backgrounds producing all types of documents. If the J>E tips below pique your interest, please seek out the book. You'll find dozens of wellorganized techniques supported by references to style guides and examples from leading newspapers and scholarly journals (unlike my examples below, which are original).

## Chapter highlights

(1) Translators are gatekeepers: main options in filtering content; (2) Determining grammatical subjects: formal alternatives; (3-6) Organizing content: shifting information after the verb; using appositive phrases and *with* phrases for supplemental information; using free modifiers to strengthen conceptual focus; (7) Maintaining reader interest: varying modification and sentence type and length; ensuring unity and coherence; (8) Collaboration between Japanese and English speakers: typical strengths and weaknesses

### Selected tips

From chapter 3,

Besides deciding on the best grammatical subject, we must transform *leftheavy* Japanese sentences into *rightheavy* English ones. This entails structuring much of the content in the predicate. For easier reading throughout your document, place most of the main verbs

close to the beginning of the sentence. While positioning the verb on the *left*, write constructions such as these after it on the *right*:

• Infinitive phrases

gency relief aid to the disaster victims were taken.

Better:Measures were taken *to provide* emergency relief aid....

• Relative clauses (*who..., that...*) that introduce passive constructions

Weak: A chip that performs calculations twice as fast was developed.

Better: A chip was developed *that per forms*....

• Relative clauses introduced by intransi-

tive *state* verbs (*exist, remain, occur, begin*) *than....*

Weak: A balance of trade that is ideal for all participants exists.

Better: A balance of trade exists *that is ideal....*

• Present-participle phases

Weak: No evidence indicating that the discovery is a hoax has been uncovered.

Better:No evidence has been uncovered *indicating* that the discovery....

• Present-participle phrases introducing lists (*featuring, including*)

Weak: Several large cities including New York, Chicago, and Boston have adopted the system.

Better: Several large cities have adopted the system, *including New York....*

• Past-participle phrases (*composed of*)

Weak: A committee composed of leaders from twenty-five regions has been established.

Better: A committee has been established *composed of leaders....*

• Appositive noun phrases (lists; *the highest, a reduction of*)

Weak: For the prototype, popular

materials—plastic, aluminum, and steel—were combined.

Better:For the prototype, popular materials were combined—*plastic....*

Weak: Measures to provide emer-82%, the highest since the program was Weak: Last July a rate exceeding

started, was observed.

Better: Last July a rate exceeding 82% was observed, *the highest* since....

 $\bullet$  Appositive adjective phrases (*XX% more than, a shade higher than*)

Weak: For the project to succeed, 80 firms, 20% more than in 2000, must participate.

Better: For the project to succeed, 80 firms must participate, *20% more*

• Appositive noun phrases (*especial -*

*ly, notably, particularly*)

Weak: Other reasons for transferring operations overseas, notably lower production costs and looser regulations, have been cited.

Better:Other reasons for transferring operations overseas have been cited, *notably....*

From chapters 4 and 5, and

Whether you translate journalism or technical writing, you are constantly evaluating and organizing the source content. Some documents have many details structured in compound sentences or long modifying clauses. To organize the information that is already known or less important, try using appositives or other free modifiers. If possible, choose a powerful main verb for the core of the sentence and render others as participles. Readers will focus on the main verb and view the other information as supplemental. See how appositives are used in the examples below to make the translation *succinct*,

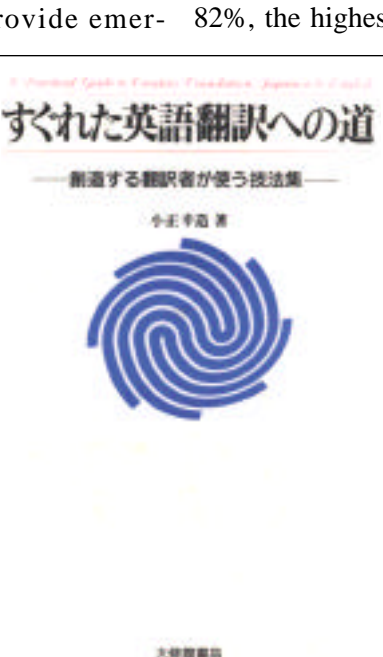

#### <span id="page-4-0"></span>[Macintosh OS X](#page-1-0) (from Page 2)

cal interface called Aqua (similar to but not entirely the same as the old Mac GUI) interposed between it and the user. This is an epoch-making change with a number of consequences. First, the way memory works is now completely different. OS X memory is "protected" and "pre-emptively multitasking," meaning that each application runs within its own memory space and cannot raid another

program's space another cause of maddening crashes in the past—and that the user can generally leave an application that has a long task to complete to do its work in the background, turning to other activities. Furthermore, virtual memory (using part of the hard disk as

though it were random-access memory) works automatically, without the user having to pay any attention. Thus, no OS X application ever runs out of memory (as long as there is enough empty hard disk space), and the user no longer has to set the memory limits for each application in its information window.

Another consequence is that the user can side-step the GUI and operate the Mac as a Unix machine, using what is called the "Terminal." So far, this has not really provided any practical advantages for me as a translator (and the fact that the Terminal does not recognize *kanji* and *kana* somewhat limits its use if you have files with Japanese names), but it potentially opens up a considerable part of the enormous storehouse of existing Unix software for porting to the Mac. It also allows very powerful access to the system for such tasks as troubleshooting and monitoring. For example, by simply typing "uptime" in the Terminal window, you can find out how long you have been running since the last reboot. Type "top" and you have a running display of all processes currently using the CPU, with the percentage of

CPU time each is taking ("top -u" sorts them starting with the highest usage). If something funny seems to be going on, this will indicate whether one particular process (most of which operate "invisibly," so that the user is not aware of them) is hogging most of the CPU activity. Another command will then "kill" the villain.

But perhaps the most important result of shifting the Mac to a Unix foundation is that it was necessary for Apple to cre-

> ate a way of continuing to use the existing, pre-OS-X Mac applications. In other words, OS 9 had to be somehow grafted onto OS X. This was done by providing the so-called "Classic Environment,"

*Another new feature of OS X, which I appreciate in my daily work, is that since the screen display is based on Adobe Acrobat technology, any OS X application can very easily generate .pdf files;...* 

which is simply OS 9 running as part of OS X. Thus, there are now three categories of Mac software: "Classic," which is everything that was on the market before OS X, "Carbon," which refers to old applications that have been modified somewhat so that they can run under OS X but cannot take advantage of the new features of the new system, and "Cocoa," which designates applications written exclusively for OS X (either entirely new ones, or substantially rewritten old ones).

Because of the revolutionary change from the traditional Mac to the Unix system, it has taken some time to get true OS X software on the market. But this process is well underway: an OS X version of MS Office (which I have not used, but which has been very favorably received by Office fans) is now available, and there is also an OS X AppleWorks for those who do not need such a high-powered suite. Unfortunately, NisusWriter, which I use as my basic word processor, is not yet OS-X-compatible, but there is a rumor that it will be by the end of 2002. On the other hand, another application which I rely heavily on to convert files back and

forth between Mac and Windows formats, MacLink Plus, has a very functional OS X version. There are a number of OS X browsers completely developed, including Explorer and Netscape (the latter of which I would not recommend, however), or in beta versions, including Opera and iCab. Several email clients are also available. I find that the one included with OS X, Mail (sometimes referred to as "mail.app"), is quite sufficient for my needs.

Hence, any Mac user contemplating switching to OS X needs to research the Carbon/Cocoa availability situation very carefully for the applications she or he uses. The same is true for drivers for peripherals such as printers, disks, and scanners. Obviously, the more OS X versions available for your particular favorite software the better, though you can be fairly sure that your old applications will still work under the Classic Environment (some even better than before, in my experience). Of course, being a pre-X system, Classic will sometimes freeze or crash, but since it is now only a part of X, the whole machine does not freeze up. Any unsaved data will be lost, of course, but it is a simple matter to restart Classic and go back to work. And when everything is working properly, the user jumps back and forth completely seamlessly between applications running under the two systems.

Another new feature of OS X, which I appreciate in my daily work, is that since the screen display is based on Adobe Acrobat technology, any OS X application can very easily generate .pdf files; all one needs to do is to choose this output rather than ordinary printing when a document is printed. This means that I can immediately send completed jobs in a form that any recipient can open and print, a boon that any Mac user in a 95% Windows world can readily appreciate.

*Times* readers will be especially interested in Japanese support. Since I installed the regular English version of the system, I cannot comment on the Japanese version, but I can report that

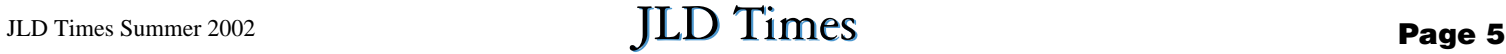

#### <span id="page-5-0"></span>**IJET**[\(from Page 1\)](#page-0-0)

are available at [www.ijet.com/ijet-14/.](http://www.ijet.com/ijet-14/) 

This article contains information on but six of the 26 IJET presentations. For a complete list of all presentations, along with abstracts and presenter bios, visit [www.ijet.org/ijet-13/.](http://www.ijet.org/ijet-13/)

## DAY<sub>1</sub>

#### **法律-**by Dr. Shoichi Okuyama

Dr. Okuyama carries an impressive resume. His title comes from the Ph.D. he received in chemistry from the University of Chicago. He has worked as a *benrishi* for over 12 years and is the Editor-in-Chief of the Japanese and English editions of AIPPI Japan's journal, official publications of the International Association for the Protection of Intellectual Property.

Dr. Okuyama began by noting the increasing importance of intellectual property. He also provided evidence supporting his claim that patenting is not a complete solution: patents are difficult to price because there is no sanctioned market for them, it is impossible to completely protect against "free rides" and "spillover," and the importance of inventions can fade overnight. Nevertheless,

#### **Review** [\(from Page 4\)](#page-3-0)

#### *clear, focused,* and *interesting*.

• Organize long modifying clauses and phrases

Examples: Industrial diversification is critical for XYZ, *a country dependent on mineral exports.*

The government restricts imports, *a policy to protect domestic manufacturers.* 

Try appositives for modification of Japanese that extends far to the left of the subject. You might be tempted to use a relative clause or infinitive for the details, but remember that appositives are more succinct.

• Add emphasis

Reiteration:Modernizing computer systems can require a great investment, *an investment* that small and mid-sized firms sometimes cannot afford.

Classifier: Investment increased in

he continued, patents allow companies to establish a monopoly and provide relatively strong protection.

intellectual property milieu, Dr. Okuyama discussed patents as he encounters them as a *benrishi* and offered advice to translators. Although he covered many points, he stressed one in particular— Japanese *benrishi* are busy and often lack the resources to Ken Sakai and Kozo Igi enjoy coffee and correct flawed J>E conversation

translations. While they appreciate correct English and solid technical writing, any unapproved deviation from the original is unacceptable.

Dr. Okuyama concluded by encouraging attendees to visit the INFOPAT Website a[t www.tobi.com/infopat an](http://www.tobi.com/infopat)d read journals such as *AIPPI Japan, Patents and Licensing*, and *Chizaiken*.

**Medical Translation for Publication in Biomedical Journals** by Raoul Breugelmans

Raoul owns a communications ser-

March, *a sign* of renewed optimism.

Hypernym: Increased R&D lead to the XYZ scanner, now the leading *peripheral* in its class. [*Peripheral* is a hypernym of *scanner*.]

Use appositives as rhetorical devices to strengthen the main point while structuring supplemental details. Reiterate the headword or use a classifying noun or hypernym such as one of these:

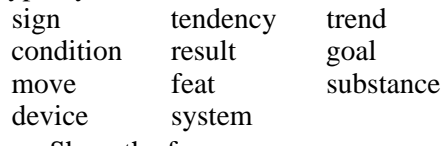

• Show the focus

Weak: We were encouraged by the early results, and we researched faster.

Better: *Encouraged* by the early results, we researched faster.

Weak: Sales rose slightly in May, after they had declined for a year.

Better: Sales rose slightly in May after *declining* for a year.

After an introductory overview of the tical companies. He is also a part-time vice that provides translation, editing, and educational services to medical institutions, publishers, and pharmaceu-

*Care*.

Raoul began this presentation,

geared for people with little experience in medical translation, by noting a problem beginners face: How to sound like an expert. During the remainder of the session, he discussed strategies for giving translations of journal articles for publication an expert quality.

He started by covering the peerreview system, noting that translators must know what reviewers do—they judge scientific merit for the final editor. Most journals, Raoul continued, have

#### **[Continued on Page 13](#page-12-0)**

Weak: They sold the overseas division and stayed in business

Better: By *selling* the overseas division, they stayed in business

Appositives are also a way to structure phrases with ... and

*Matthew is a 31-year-old U.S. citizen and California native trans lating and editing in Fukuoka. He studied lit erature, Japanese, and TESOL at UCI. He is grateful to the many tal ented ATA members he*

*worked with as a coordi -*

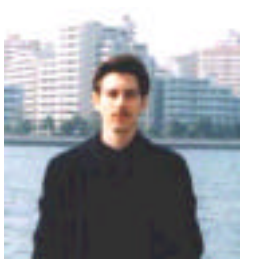

*nator at Okada & Sellin Translations in Berkeley and International Contact in Oakland, as well as the agency staff and partners. He writes that because he cannot stand on the shoulders of giants any more, he tries to combine the insight from his past five years at agencies with the advice of authors such as Kozo Komasa, Yutaka Negishi, and others. Contact him at matthew@textcloning.com.*

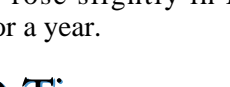

lecturer in international medical communications at Tokyo Medical University and edits the *Ibaragi Journal of Nuclear Medicine* and the *Journal of the Japanese Medical Society of Primary*

## <span id="page-6-0"></span>Another IJET, Another Digital Camera

By Maynard Hogg

*Editor's note: Maynard Hogg and his digital cameras are a regular fixture at IJET and ATA conferences. Recently, Maynard wrote an article discussing fea tures of digital cameras that potential buyers should look for and kindly allowed me to publish it here. Is Maynard a good photographer? Judge for yourself. Some of his handiwork is available on his Website at yoga4.org/pix.htm.* 

P eople at the IJET conference asked about digital cameras, so I might as well write my thoughts down.

Executive summary: These opinions are my own (this morning's anyway) and subject to change without prior notice. Note also that my needs are not your needs. "Your mileage may vary." It's your money, so get what you need or like.

The first question that you should ask yourself is what you are going to use it for.

My primary consideration this year and two years ago was the availability of an underwater housing. (Sure you could get one made, but custom jobs cost more than the camera.) Last year, it was a 10x lens for zooming in on speakers instead of poking my camera in their face. (Note that telephoto lenses are useless underwater. )

### Lying with Numbers

The first number that you'll hear after price, perhaps—is the number of pixels, which determines such things as image quality and file size. If, like me, your primary application is publishing on the Web, you don't want anything bigger than 640x480 (approximately the size of a 12-inch screen). Note, however, that that's the finished product. What you shoot should be at least twice that (1280x960, or four times the file size) to allow leeway for trimming extraneous or distracting bits around the edges and then shrinking the better composed result to 640x480. Note that JPEGs do not blow up well.

I maintain that 1.3 megapixels is perfectly adequate for the job and have hundreds of photos on my Website to prove this point. Anything over 1.3 soon lapses into overkill—expensive overkill. Note

also that you risk losing friends and family if you fill their mailboxes with onemegabyte JPEGs that take forever to download on their 28.2K modems. Not everyone has broadband.

On the other hand, if you're interested

*The first question*

*that you should* 

*ask yourself is*

*what you are* 

*going to use it for.*

in maximum quality in your printed output, the more pixels the better. To tell the truth, you're better off scanning in from print or slide film because digital cameras just don't have the resolution.

But before

you break the piggy bank, try switching to coated paper. Even on my lowliest 25,000-yen, 600-dpi ink jet printer, the difference is immediately obvious. The combination of 1.3-megapixel resolution and 600-dpi ink jet printer produces excellent results on the glossy postcards that I use to pass out or mail photos to my dive buddies. Even A4 size pages come out passable with only the occasional case of jaggies. It may not be photo quality, but photos are art anyway. I think of printed digital photos as snapshots to jog my fading memory.

## "Digital Zoom" Crock

While we're on the subject of numbers, totally ignore the digital zoom filler so beloved by copywriters. This putative feature is standard with editing software that comes free with any color printer or scanner. All it does is reduce the resolution and thus the detail visible in the result.

The key number is optical zoom. Although the resolution of digital film is so much lower than that of traditional film, making getting up close to fill the frame crucial, the practical limit seems to be 3x for cost and weight considerations. A camera may seem light in the showroom, but after you've carried it around for a few hours, the strap bites into your shoulder...

## Sony Memory Stick

Betamax may have been technically superior to VHS, but that didn't seem to

matter to consumers. The Sony P5 is light and compact, fits the hand well and, with the corresponding housing, is increasingly popular in the newer North American underwater photography market, but Smart Media hit the Japanese market first, so people get leery of signing on with a storage medium supported by only one company.

My first digital camera was a Sony, but that was long before Memory Stick. Once I'd switched to Olympus, it was

Smart Media for me. Of course, if you already have an MP3 player or other Sony product with Memory Stick, maintaining compatibility and interchangeability with your own equipment might take priority over being able to swap cards in the field.

#### Which Camera Should I Buy?

I'm not going to answer that question (beyond the above) for the simple reason that (a) there are so many variables and (b) anything I write now will be out of date in two months—if not two weeks.

I therefore conclude with a few links to the Olympus Web site.

http://www.olympus.co.jp/LineUp/Dig icamera/index.html (in Japanese)

I do not intend to insist that you buy Olympus—in fact, as you shall soon see, I have a few complaints—but take a look at the range of models available. The lineup is representative of what goes on at Sony, Canon, and the other manufacturers.

http://www.olympus.co.jp/LineUp/Dig  $icamera/Image/d_c700uz.jpg$ 

This I bought for IJET-12. Excellent lens, I discover reviewing my iguana pictures, but the LCD viewfinder is a definite non-starter. Response is too slow for

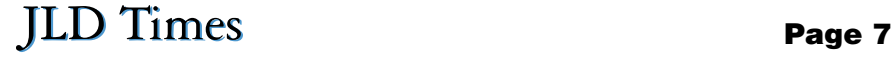

#### <span id="page-7-0"></span>[Conference Lineup](#page-0-0) (from Page 1)

what she learned in a general court interpreting workshop given in Detroit by the Michigan State Court Administrative Office, how she prepared for the written and oral tests given in California, and what those tests comprised.

Suzuki was born in Yokohama, Japan. After graduating from the ISS Simultaneous Interpreters Training Course, Suzuki became a registered conference interpreter. She moved to Michigan upon marriage 24 years ago. She established Suzuki, Myers and Associates with her husband Steve Myers in 1984.

Her clients include all major US/Japan automotive OEMs and law and accounting firms. Suzuki interprets at depositions and in the courtroom. In February, Suzuki passed a written court interpreting test in California, the only state that gives English/Japanese court interpreting certification in the US. She will take an oral test in March. She will talk about her experience.

### Part III: Understanding the Semiconductor Industry and Technical Terminology in English and Japanese, Ken Sakai

Part III of Ken's annual series of presentations on semiconductors will provide an overview of the larger framework of the semiconductor industry by illustrating the position of each sector of the industry and how each sector is interconnected. Technical translation business opportunities will be examined through this overview of the industry. The translation opportunity with the greatest potential is the semiconductor manufacturing equipment industry, particularly manual translations. To facilitate accurate and high-quality translation services, technical terminology for user-friendly manual creation will be discussed. In addition to equipment manuals, translation know-how, and tips for typical types of documents in the industry, such as standard operating procedures (SOP), regulation compliance reports, troubleshooting reports, safety and environment instructions, Websites, and

## Tentative Lineup for the ATA Conference in Atlanta

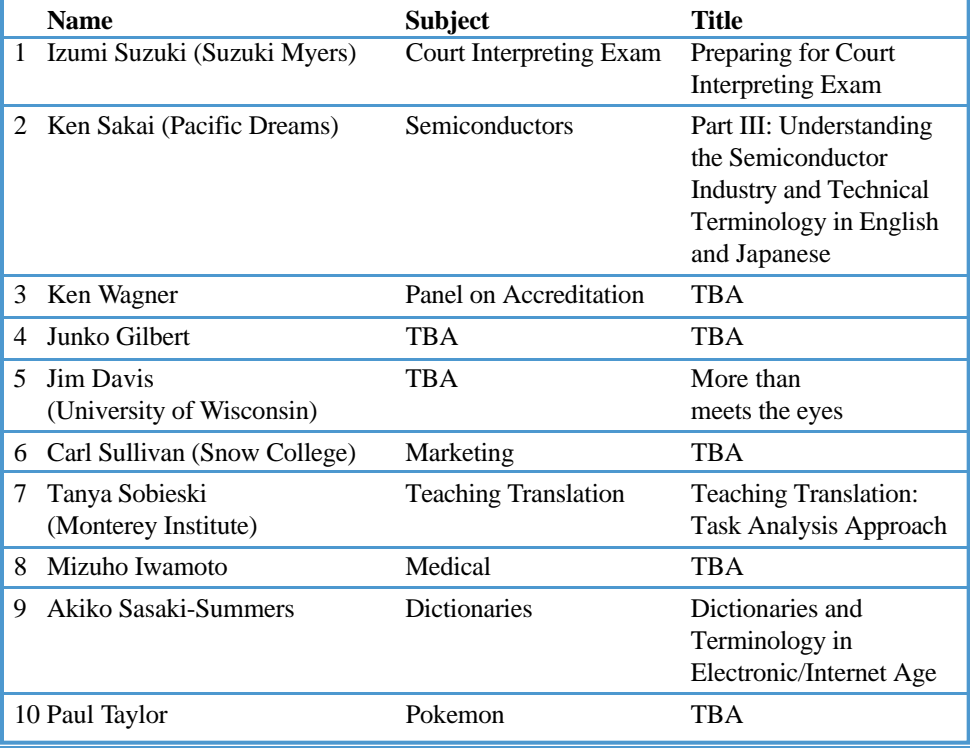

sales and marketing materials will be discussed.

Ken Sakai graduated from Shinshu University in Nagano, Japan, where he majored in biochemistry. He worked for Mitsubishi Silicon America for over eight years, gaining a wide range of work experience in the semiconductor manufacturing industry. He co-founded Pacific Dreams, Inc. in Salem, Oregon, a technical translation company, and has been the president since the company's inception in 1992. He and his translation team of 12 employees continue to focus on the semiconductor industry. Ken presented Parts I and II in this series at earlier ATA conferences (2000 and 2001) and IJET conferences (2001 and 2002).

### J-E, E-J Accreditation Workshop, Ken Wagner

A brief overview of the ATA's accrediation system, testing procedures, and standards will be presented. This will be followed by separate J-E and E-J test workshops focusing on common accreditation pitfalls.

Ken Wagner has been a freelance J-E technical translator since 1987, specializ-

ing in health sciences and chemical engineering. He has been involved in the J-E accreditation program since 1996 and is currently J-E language chair.

### Junko Gilbert's presentation

Look for an abstract and bio in the next issue of the *JLD Times*.

## More Than Meets the Eyes, Jim Davis

The grammatical patterns and sentence structure in a Japanese document differ significantly from those in an English document. Thus, it is not surprising that native speakers of English tend to make certain kinds of errors when translating from Japanese into English. The speaker will present examples of incorrect English translations of Japanese text and will analyze the errors according to categories related to grammatical patterns, sentence structure, and writing style. Characteristic patterns that emerge from an analysis of such errors will be described.

James L. Davis is Associate Professor and Director of the Technical Japanese Program in the Department of Engineering Professional Development at the

<span id="page-8-0"></span>University of Wisconsin-Madison. A licensed Professional Engineer, he has worked as a chemical engineer in industry, has conducted research as a Fulbright Graduate Fellow at Kyoto University, and has been teaching technical Japanese at the University of Wisconsin since 1990. He served as Administrator of the Japanese Language Division of the ATA from 1993- 95 and is ATA-accredited in Japanese-to-English. He can be reached at jdavis@engr.wisc.edu.

## Carl Sullivan's presentation on marketing

Look for an abstract and bio in the next issue of the *JLD Times*.

### Teaching Translation: Task Analysis Approach, Tanya Sobieski

Many of the day-to-day behaviors in which we engage without even thinking about them are really quite complex, comprising many smaller, discrete, singular, specific sub-behaviors that we perform in a certain order. These sub-behaviors can be broken down into appropriate levels of specificity to maximize learning efficiency.

For example, when giving directions to someone to drive from Point A to Point B, one makes several assumptions, for example, that the person knows his right from his left. If the person does not know his right from his left, the original directions given will be useless. Hence, regardless of how "correct" the original directions were, the time and energy spent to compile and communicate them will be wasted.

In this presentation, the task of technical translation is broken down, with the purpose of ensuring that each essential component is taught in correct sequence to maximize teaching clarity and efficiency.

Tanya Sobieski is currently the Japanese Program Head at the Monterey Institute of International Studies, Graduate School of Translation and Interpretation. In addition to teaching full-time, she works as a Japanese-to-English translator of patents and biotech/medical text. When she's not working, she enjoys sailing in the beautiful Monterey Bay.

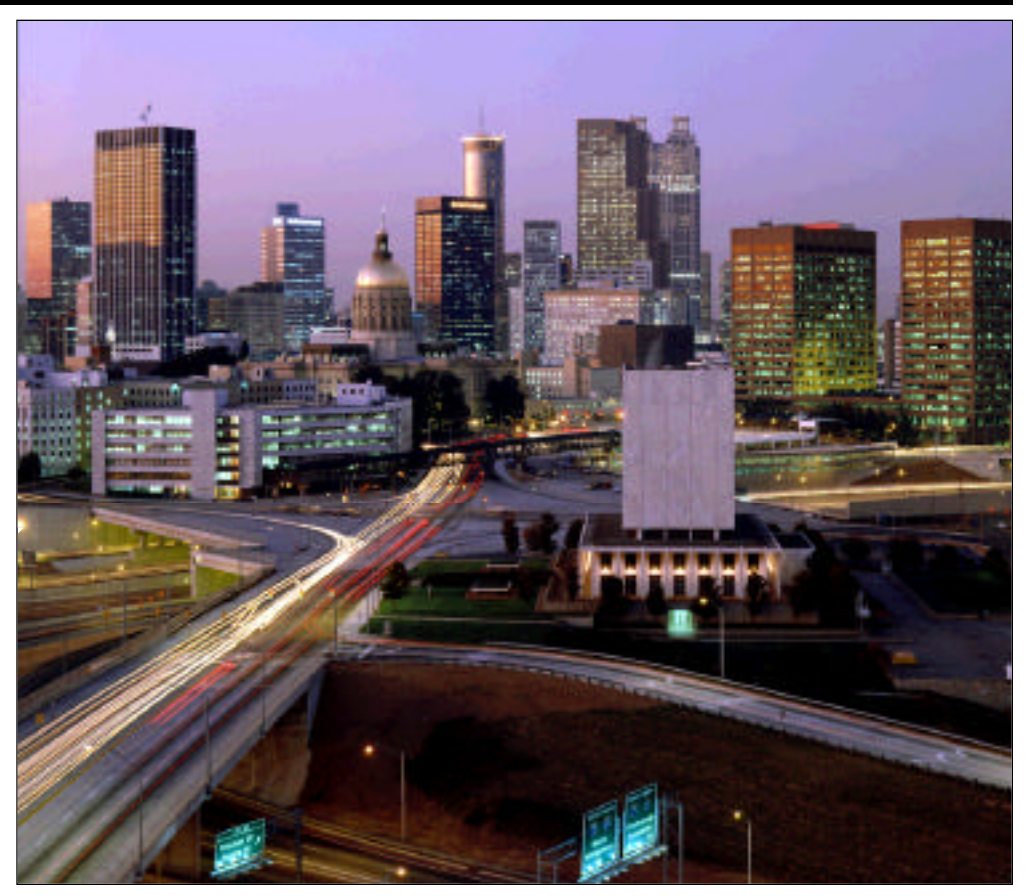

[Photo © 2002 Kevin C. Rose/AtlantaPhotos.com \(www.AtlantaPhotos.com\)](http://www.AtlantaPhotos.com)

### Mizuho Iwamoto's presentation on medicine

Look for an abstract and bio in the next issue of the *JLD Times*.

## Dictionaries and **Terminology in Electronic/Internet Age,** Akiko Sasaki-Summers

With the expansion of Internet use and the introduction of electronic dictionaries, a translator's routine of arriving at renderings has dramatically changed, and so have the actual tools themselves. Different options for facilitating terminology searches, as well as terminology management, will be covered in this presentation. This session will include demonstrations and/or examples. While little emphasis will be placed on specific individual dictionaries, a list of dictionaries may be provided.

Akiko Sasaki-Summers is an ATA accredited (English to Japanese) translator with six years of translation experience as both a full-time freelancer and in-house translator. She has a B.A. in English/American Literature from Doshisha University, Kyoto, Japan. Her specialties include software/web localization and marketing. She can be reached at summers@dimensional.com.

### Paul Taylor's presentation on Pokemon

Look for an abstract and bio in the next issue of the *JLD Times*.

## JLD Members in the News

**J**LD Administrator Izumi Suzuki<br>was just named to [Michigan]<br>Governor Engler's "Commission<br>on Asia in the Schools." The commis-LD Administrator Izumi Suzuki was just named to [Michigan] Governor Engler's "Commission sion's creation was inspired in part by the Asia Society (NYC) report Asia in the Schools: Preparing Young Americans for Today's Interconnected World, and in part by the fact that May is Asian Pacific American Heritage month. The 15-person Commission has 120 days to research, review, and report its findings. For further information contact Susan Shafer at 517.335.6397.

## <span id="page-9-0"></span>Tips

*D o you have any tips, tricks, or translation-related websites that would benefit* JLD Times *read ers? If so, please send them to ben@jtranslate.com. You'll get your name published in the next issue and might even get a \$10 Barnes and Noble gift c e rtificate for the three minutes email ing me will take you. That works out to \$200/hour. Not bad.*

## EMAIL SCANNER

 $\sum_{\text{Times.}}$ lease forward any emails of interest to translators to ben@j-translate.com for possible inclusion in the *JLD* 

## **From Honyaku**

Date: Sun, 10 Mar 2002 19:49:26  $+0900$ 

From: Tom Gally Subject: Eijiro available in bookstores

According to an advertisement in this morning's *Nikkei*, the freeware dictionary Eijiro (**b**) is now available on CD-ROM in bookstores in Japan. The price is 1,800 yen. An advantage of this commercial version is that people outside Japan can order it through Japanese online bookstores; because of remittance costs, earlier versions were shipped only inside Japan. (The files have been available as a free download, too, but only to people with Nifty accounts.)

For those who haven't used it, *Eijiro* is a huge database of English and Japanese word and phrase equivalents submitted by many volunteers, including some Honyaku participants. It is not error-free by any means and I would not recommend it to a beginning or intermediate language learner, but many translators will find it useful.

The publisher's site is here:

http://www.alc.co.jp/shop/eijiro/

Eijiro is currently the number-one bestseller at Amazon Japan.

*Editor's note: This version of* Eijiro *is available at the Seattle Kinokuniya and may be available at other Japanese booksellers outside Japan. Despite the*

## Stop Getting Credit Card Junk Mail

Tip submitted by Benjamin Tompkins Earth Day is over, but you can help preserve Mother Earth today and reduce the amount of junk mail you receive by calling the pre-screening opt-out request line, a service provided by the four major credit-reporting agencies (Experience, Equifax, Enovis, and Trans Union). Call 1-888-567-8688 and follow the easy-tounderstand automated instructions. Once off their lists, you will receive far fewer

*p ro d u c t 's compatibility notice, Eijiro does work with English versions of Windows XP and the Mac OS if the proper Japanese software is installed.*

### **From JAT-List**

Date: Thu Apr 18, 2002 10:59 am From: Hiro Sato Subject: Announcement of IJET-14 Dublin, 2003 (E)

Dear JAT members,

The JAT board decided that JAT should host the IJET-14 in Dublin.

Date: May 17 and 18, 2003

City: Dublin (Ireland)

Venue: Burlington Hotel (subject to change)

Organizing Committee Chair: Stacey **J**ehlik

Date: Wed, 1 May 2002 13:09:46  $+0930$ 

From: Carol Lawson Subject: Serendipitous Glossary Find

Dear Members,

Try this natty site for all your small specialized J-J and J-E glossary and dictionary needs. Quite a find when I was looking for the correct title for the *Kokusai Shinzen Toshi Renmei* (found it). The author would seem to be a Shizuoka doctor (skin specialist) with a keen interest in collecting words and their meanings and wide ranging interests—from medical to scientific to publishing companies to JR line station names to sports to mountain climbing to acronyms to biographies. There is a priceless something on this website for your

Page 10 JLD Times

credit card applications and similar junk mail. All information you provide will be kept secret. You will be removed from the list for two years and can request permanent removal as well.

## Now seeking articles, tips, and annotated links for the next issue of the *JLD Times*. Email all submissions to ben@j-translate.com.

translation field, whatever it is.

http://www2.tokai.or.jp/hiramatu/onyak  $\gamma$  / onyindx.htm

Message: 7

Date: Thu, 2 May 2002 22:27:47 +0900 From: William Lise

Subject: Yellow and red lights in dealing with customers

Translators wishing to avoid heartburn over late or never-arriving payments should consider these marks of high-risk clients.

• Clients who at virtually all times have payables to translators far exceeding their assets. Look at the amount of capital a client has. If it is small, be careful. Consider also that a very small client might only have a *tiny* fraction of their amount of capital in ready cash (just like a bank  $\langle q \rangle$ ).

• Clients who make even one mention of the financial problems of *their* clients, or their clients delay in paying *them*. Every translation needs to stand on its own, and every transaction is a promise. Forget that, and you might need to borrow money from Promise.

• Clients who have nothing to lose by not paying you or other translators. This is the most basic criterion, and is why manufacturers almost never stiff translators. Production companies? Yes (some). Translation companies? Yes (some). Manufacturers? Very seldom. Their main business is not doing translation. They are more likely to have the assets to pay translators without waiting to make profit from sales of their products.

• Clients who attempt to get you to do

#### <span id="page-10-0"></span>[Macintosh OS X](#page-4-0) (from Page 5)

the Language Kits have been incorporated into the system in OS X, so one simply chooses which languages one is going to use during the installation process. After installation, the user can switch between languages essentially the same way as was done with earlier systems. (If you are already using OS 9 and have installed the JLK, the kit will continue to operate in the Classic Environment. If you are installing OS 9 together with OS X, be sure to install the JLK with it.) OS X applications also

support Unicode. Next, I will offer a few comments on

lesser aspects of the OS X experience. Many Mac lovers have reacted rather violently to the new Aqua look—it seems that one either loves it or hates it. I find it rather attractive, though some windows take a little while to draw (partly because 1999 iMacs, like mine, have a graphics card not fully compatible with

OS X, and partly due to imperfections of the present version of the system that Apple promises to fix soon).

Also, there is another new feature, the "Dock," which some people also dislike, though I find it very convenient. Any application, folder, or file one frequently uses can be placed in the Dock (which lines up at the bottom of the screen or on the left or the right, and can be hidden, so that it only appears when the cursor is placed at that edge), and launched or opened with one click. Windows one is working in can also be "minimized," so that they vanish onto the Dock, and then called back whenever one needs them again with a click. There are also various other operations one can perform with the Dock icons, such as quitting applications, opening folders, and even performing specific operations with

some applications. I found that, once I got used to it, the Dock was a convenient time-saver for many practical tasks.

The question of getting used to OS X is in fact a very important one. A number of things that users were accustomed to doing with early systems are no longer available; others can be done, but in new ways that take some time to master; and there are also completely new capabilities. Thus, a new OS X user needs to allow a couple of weeks or so to progress along the learning curve.

For example, it was initially very

*The Language*

*Kits have been* 

*incorporated into*

*so one simply* 

*chooses which* 

*languages one is*

*going to use during the installation*

*process.*

frustrating for me, as for many users, just to find my way around the folder and file system. It seemed that nothing was where I expected it to be, and there was a confusing multiplicity of "Applications," "Libraries," *the system in OS X,*

"Fonts," and other folders. Much of this is due, again, to the underlying Unix nature of the system. It is fundamentally a multi-user

system, designed to allow a single administrator to set up several user accounts, each of which has its own "Applications" and other folders, but without privileges to get into other user's accounts or operate the basic system unless the administrator gives permission. If, like me, you are the only user of your computer, this seems an unnecessary complication, but then, ever since I began working with a computer, there have been days when I wish I were back with my good old typewriter!

To help find one's way through these disorienting aspects of the system, there are a growing number of books and Web sites. I will close by listing a few I have found particularly useful.

*Mac OS X Unleashed*, by John Ray and William C. Ray (published by Sams), is a 1400-page tome providing an

especially thorough introduction to the Unix aspects of the system. Another rather comprehensive guide is *Mac OS X: The Complete Reference*, by Jesse Feiler (Osborne). I have not seen *Mac OS X: The Missing Manual* by David Pogue (O'Reilly), but others swear by it. Also, *Macworld* published a special OS X edition in April that has some useful introductory articles and two CD-ROMS of shareware and demo software.

Among the most informative Web sites I have found are [www.maccentral.com,](http://www.maccentral.com)

www.osxfaq.com, and www.macosxhints.com (from which one can download a relatively short, elementary-level "OS X Guidebook"). A convenient site for keeping track of which new OS X applications are appearing, and downloading many of them, is www.macosxapps.com. Finally, I know of two helpful email lists that facilitate the discussion of OS X problems and solutions. One is an offshoot of the Honyaku list, "honyaku\_osx," which can be found at yahoogroups.com, and the other is the "XList," which is accessible at www.MacEvangeList.com/ groups/. The honyaku\_osx list, of course, is focused on Japanese/English translators' concerns, and the much busier XList is aimed at all OS X users.

In summary, in the year since it first appeared, OS X has become a very stable and practical tool for Mac users who rely on their machines for a living, and the outlook is that it will become even more so in the next year or so when Apple releases improved versions and more and more compatible applications come out. I would suggest that users who have not yet made the leap give it serious consideration.

*Jon Johanning has been a Japanese-to-English translator for 22 years, specializing in chemistry, medicine, and related fields. He is a past administrator of the JLD and lives in Merion, PA , just outside Philadelphia. Besides tinkering with his iMac,*

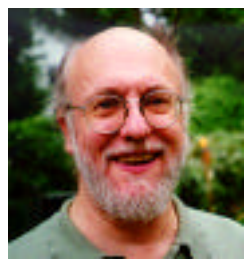

he enjoys playing classical guitar and watching Six Feet Under*.*

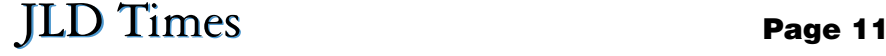

#### <span id="page-11-0"></span>**[Digital Camera](#page-6-0)** (from Page 7)

tracking moving subjects and the thing is totally useless indoors at night. An optical finder relies on the human eye, which is much better in low-light situations.

http://www.olympus.co.jp/LineUp/Digi  $\text{camera/Image}/d \text{c}40 \text{z}.\text{ipg}$ 

This I bought for IJET-13. Light and compact—only two dry cells instead of the usual four—this allowed me to shoot one-handed. I think I've finally cured it of reverting to the one-meg per picture size every time I turn it on. As I mentioned above, 2x (1280x960) is good enough for my purposes—i.e., a little cropping followed by shrinking to 640x480 or smaller for the Web.

#### **Email** [\(from Page 10\)](#page-9-0)

work for them over the Internet without giving you a real physical address. Heck, I know they can easily lie about the address, but it feels much better to get an address to which to send your complaints later, even if it is futile.

• Clients (or translators, in fact) who use a freemail address (e.g., yahoo or hotmail). With due respect to people who haven't taken the step to pay for an email account (yet), a freemail account *smells* of trouble, even though it might just be a smell. For a *client* to use freemail (with the anonymity that enables) hints at trouble to come. Even if they give you work and pay you, one should wonder why they can't get a "real" email address.

I have seen clients surfacing with freemail addresses looking for translators. If they are not ultimately traceable, how do you know who they are if something really serious happens? You probably don't, because a freemail account can be set up in about two minutes in an Internet cafe anywhere in the world.

There might be readers who think that following the above guidelines rules out all clients, and indeed it might rule out all clients that some readers have worked with in the past. The fact is, however, there are other types of clients. Now, how do you get them?

Anybody want to take that one?

From: William Lise

Date: Thu May 30, 2002 12:31 am Subject: Chicago Manual of Style FAQ

I don't know how I could have missed

The downside is that I paid a steep price for the C-40's compactness, but I want a camera that I can take everywhere at the bottom of my backpack.

Alas, the built-in playback does not have a C-700 feature that I've come to love when reviewing shots on a TV screen: the "rotate" button. This is quite odd, actually, considering that the C-40 has smooth scrolling and all the other features.

http://www.olympus.co.jp/LineUp/Digi camera/Image/d\_c3100z.jpg

This hot new model is, by all accounts, very good value for the money. No bleeding edge technology, just an affordable "family sedan" incorporating components

this, but http://www.press.uchicago.edu/ Misc/Chicago/ has a FAQ of style questions which might be of interest to translators, since translators are by definition writers.

#### **From JLD-List**

We finally resolved our Hiragana input problem! Thought it would be good to give an explanation/description here for future reference in case anyone else has similar problems:

Since we bought a new computer, it came with Windows XP Home installed. An *Operating System Recovery CD* came with it instead of a *Windows XP Home Edition* CD. The documentation that came with the CD made it appear as though the only thing you could use it for was to recover your operating system in the event of a major crash. It also said that all settings and document files would be lost if you used the CD. We talked with someone at MicronPC (where we bought the computer) about this and he confirmed it.

So, we downloaded the Japanese Language Pack and the Global IME (Japanese) from Microsoft's website. As we wrote earlier, the language bar appeared and we could switch back and forth between Japanese and English. We were able to set it up to do *romaaji* input, but when we set all the prescribed settings to do Hiragana/Kana input nothing happened.

We went to 'Regional and Language Options' in the Control Panel, selected the 'Languages' tab, then went to the 'Supplemental Language Support' box and checked the 'Install files for East Asian Languages' option. We assumed this was unnecessary since we had already downand lessons from the high-end models that preceded it. There is even an off-the-shelf underwater housing for it. People switching from single-use cameras or upgrading from low-resolution APS will undoubtedly find it bulky and heavy.

*Maynard Hogg is a skier, scuba diver, lapsed lin guist, camera collector, and, in his spare time, technical writer specializ ing in firmware develop ment tools for embedded microcomputer/ micro controller applications everything from watches to cell phones. He rec ommends Yoga as a*

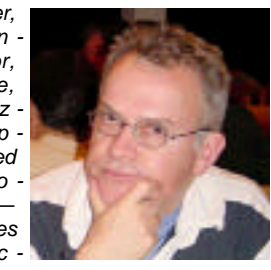

*good place to live and yoga as ideal for getting away from computers, loosening up the kinks, and manag ing stress.*

loaded and installed the Global IME and the Japanese Language Pack. But since we still weren't able to do Hiragana input we checked the option. We followed all the prompts till it told us to insert the operating system CD. Since we didn't have the CD we couldn't go any further.

After trying several other things, we got the suggestion that perhaps the missing files we needed really were on the recovery CD (thank you James Gines!). I called MicronPC again. The person I talked to this time said we could use the recovery CD to install files which did not come installed on the computer, as long as we never rebooted the computer with the CD in the drive (do that only if we are attempting operating system recovery).

So, we went through all the prompts to install the files for East Asian Languages, and inserted the recovery CD when we were prompted to insert the operating system CD. After copying the files from the CD it told us that we'd have to restart the computer to complete installation, and gave us the choice of restarting now. We chose not to restart now to avoid getting things erased. We took out the CD, and then did the restart.

That did the trick! We are now able to input directly in Hiragana!

We realize now that the Global IME and the Japanese Language pack are probably on the recovery CD and there was no need to download them.

Thanks again to everyone who gave suggestions!

Tim and Midori Stock

#### <span id="page-12-0"></span>IJET[\(from Page 6\)](#page-5-0)

adopted the Vancouver Style, a list of uniform requirements for manuscripts submitted. He then gave attendees a useful list of common criticisms about articles submitted for publication. The list included problems with the title (e.g., too long, does not reflect content), abstract (e.g., too long, inappropriately formatted), introduction, materials and methods section, results, and discussion

section, which receives the most criticism.

After noting common mistakes that result from poor translation (e.g., "We examined eight  $\overline{\overline{\text{cases}}}$  > patients who presented with..."), Raoul moved on to what I found to be the most useful part of the presentation. He began by exhibiting several dictionaries only to say that they have limits because they operate on the level of words, not sentences. He then showed

attendees how to use TXTANA, a concordancing program for Windows with many features useful to the translator. Raoul discussed how he had amassed and sorted an electronic library from journal abstracts and articles from the Web and how he used TXTANA to analyze his collection to determine how experts word expressions. Translators in any field who would like their translations to sound more like comparable documents written originally in English would benefit from becoming familiar with TXTANA.

Raoul continued with a discussion of the "intellectual after-service" he provides to his clients and then closed by encouraging the audience to attend meetings of the Medical Interpreters and Translators Association. More information on this association is available at [www.linguamedica.jp/mita.](http://www.linguamedica.jp/mita)

**Trends in Medical Translation: Building Your Business in a Time of Change** by Tony Atkinson and Doug Havens

Tony and Doug provided very useful information on tools available to the medical translator and trends in drug regulations that translators should be aware of.

Lee Seaman was scheduled to be the third panelist at this session but was unable to attend. Lee was kind enough to send me a copy of the file she was going to present from. A hardcopy was disseminated at the IJET conference and i[s available in PDF format \(www.j-trans](http://www.j-translate.com/IJET-seaman.pdf)late.com/IJET-seaman.pdf).

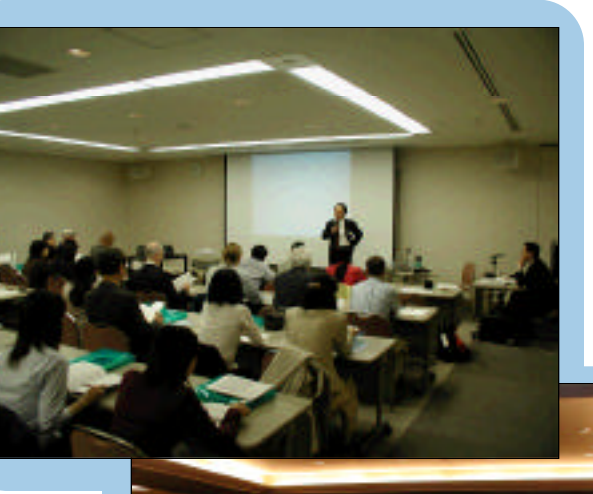

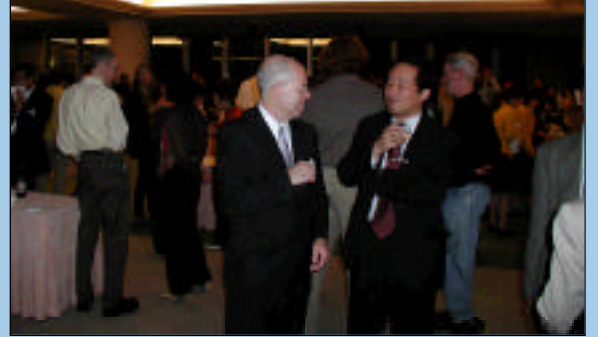

Top: Shoichi Okuyama giving his presentation; Bottom: Gerry Peters and Shoichi Okuyama at the reception

#### **Nuts and Bolts: A Close Look at Two Professional Translations** by Tom Gally

Tom Gally hosted the most original and lively presentation I attended at this year's IJET. Before the conference, Tom paid two translators (one was actually a translation team) to translate an actual "President's Greeting" letter from the president of a major company he downloaded from the Web. He laid out the translations next to the original in a threecolumn document he gave to attendees.

Tom began by telling his audience about the job he had committed to the translators and then had several people read the original and the translations aloud, one sentence or paragraph at a time. Following each reading, Tom and the audience commented on, praised, and critiqued the two translations, offering suggestions for improvement when needed.

This exercise sparked debates on many translation issues that have no single solution. Often, one critic would blast a word or phrase in the translation only to be blasted in turn by another audience member in total agreement with the translation. Participation by both British-English speakers and American-English speakers made the discussion livelier and more informative.

Perhaps a similar workshop would make an educational addition to a future ATA Conference or other JLD gettogether.

### DAY<sub>2</sub>

**Translation, Paralegal Work, Practice of Law,** and Representation by Gerry Peters

Gerry Peters, a patent translator and a registered US Patent Agent, could have spoken for hours on all the intricacies and pitfalls of patent translation he is so familiar with. Instead, he packed his presentation which focused on the differences between patent translation in its strictest sense (that done to produce a certifi-

able translation) and translation with accompanying paralegal revisions—into a very informative and useful 90 minutes.

Gerry began by offering attendees a bird's eye view of the path a foreign patent application traverses in becoming a US patent. Such applications, he noted, which often require modification, are best translated by translators "in the loop," meaning those translators with direct access to someone with decisionmaking authority over the application.

## <span id="page-13-0"></span>JLD Membership Growing as Evidenced by Following Email and Stats

#### Dear Izumi,

As you may have realized in the past, membership counts from the first two months of each year are not reflective of actual Division member numbers since this is the membership renewal period for ATA. In fact, some members put off renewing until the end of February or later. For that reason, I postponed sending out membership counts until we had the results of our March report. And in order to give you a better reference point of where your Division stands, I have prepared a summary of last year's JLD membership numbers compared to the numbers for 2002 year to date. You can see that your Division is 48 members ahead of where you were last year at this time. Congratulations!

Let me know if you have any problems opening the file or if you have any questions.

All the best, Mary David

*E d i t o r's note: Keep our numbers growing. Remember to pay your dues if you haven't already, and encourage fellow translators to join the JLD.*

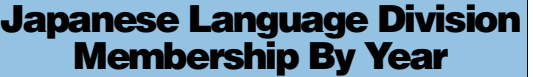

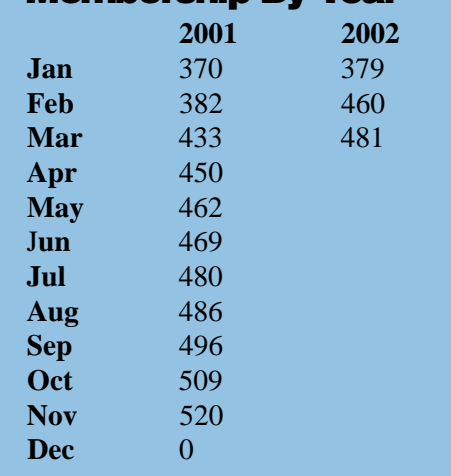

## Welcome New JLD Members!

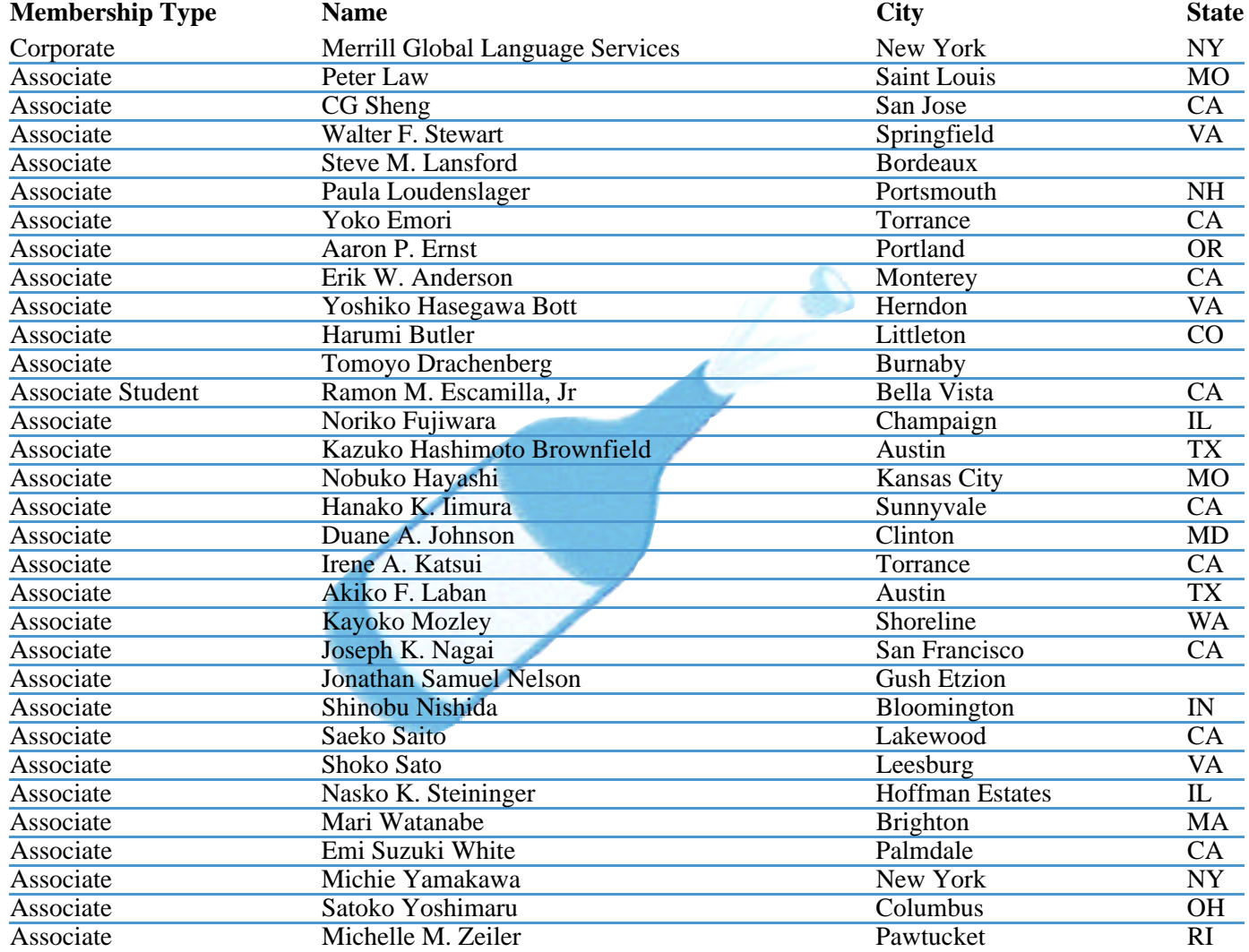

#### <span id="page-14-0"></span>**IJET**[\(from Page 13\)](#page-12-0)

He continued with the warning that all recommendations the translator makes to a client (e.g., the choice of a certain application form, the changing of a term) constitute the practice of law.

Gerry concluded by offering pointers for translators and citing trends in patent litigation, noting that glossing a term as "top portion" rather than just "top" may make for a better translation.

**Automotive Translation** by Bob **Oliver** 

Bob Oliver's 15 years of automotive translation experience and love of the industry showed in this informative presentation. Bob covered the history of the automotive industry in Japan in the first 30 minutes, detailing the intricate relationship between US and Japanese automakers that began with the introduction of a US steam automobile in 1901.

He spent the remainder of the time discussing and answering questions about automotive translation. Following are specific points that may be of interest to automotive translators:

•In-house opportunities are plentiful.

• Files are almost exclusively in PowerPoint or Excel, so formatting takes extra time, but most companies will accept translations in Word.

• Retiring employees are often given freelance translation jobs and constitute a source of competition.

• It is difficult to market to big automakers but easy to market to sub-

**Contract Contract Contract** 

## ATA Press Release: **Translator Interpreter** Hall of Fame accepting 2002 nominations

The Translator Interpreter Hall of<br>Fame (TIHOF) is now accepting<br>nominations for 2002. The TIHOF<br>was founded September 30, 2000 to recoghe Translator Interpreter Hall of Fame (TIHOF) is now accepting nominations for 2002. The TIHOF nize the achievements of and pay tribute to the men and women who have helped penetrate cultural and linguistic barriers between the world's peoples. Language specialists the world over observe International Translators Day every year on September 30, the Feast Day of St. Jerome, the patron saint of translators and the TIHOF's first honoree. Each year on this date the TIHOF will honor additional outstanding practitioners of the art of translating and interpreting.

• Work tends to be seasonal—new vehicles come out in October, manual translation begins in summer, problems surface from January to April, and trouble reports require translation around

Left: Izumi Suzuki and Zachary Braverman stand in front of Landmark Tower; Top right: Yokohama will soon host the World Cup final; Bottom right: Tom Gally

hosts a lively workshop

• Boost field-specific knowledge by reading books, periodicals, and company

**半導体産業における翻訳文書** b y

Although I was not able to attend Ken's presentation, Ken did give me a

contractors.

this time.

Websites.

Ken Sakai

Nominations for historical or contemporary figures should include a biography and/or essay on the nominee (700 words or longer) with optional illustrations. Send entries to nominate@tihof.org by the deadline of August 1, 2002.

Nominations will be judged by a panel drawn from various translator and interpreter associations. New honorees will be announced on International Translators

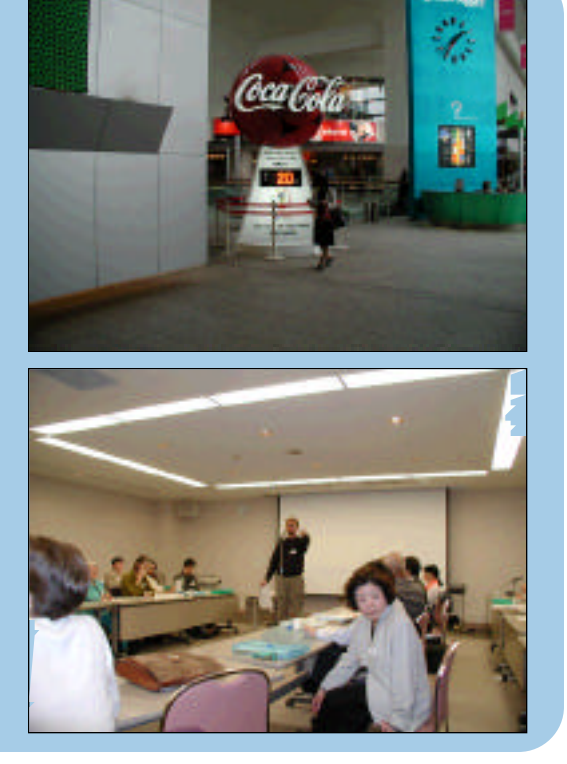

copy of the PowerPoint file he used. I am making it available in PDF format [\(www.j-translate.com/IJET-sakai.pdf\).](http://www.j-translate.com/IJET-sakai.pdf)

**Benjamin** Tompkins *began translating pro fessionally as an inhouse translator and editor at a translation agency in Fukuoka, Japan in 1994. He now works as a technical Japanese-to-English translator from his home in Kansas City, Missouri.*

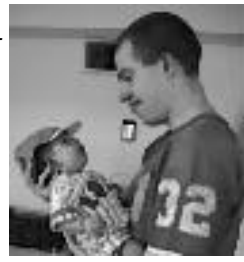

Day, September 30, 2002, and published on the TIHOF website http://www.tihof.org, with proper credit given to essay authors and translators. Submissions will become the property of the TIHOF. Nominees not inducted at the 2002 ceremony may be considered in future years.

#### Mary David, CMT

Chapter and Division Relations Manager American Translators Association 225 Reinekers Lane, #590 Alexandria, Virginia 22314 Phone: (703) 683-6100 Fax: (703) 683-6122 E-Mail: mary@atanet.org